# IF observers - goals

- control model generation process
	- cut off generation of irrelevant states
	- act as dynamic scheduler
	- model the environment
	- inject faults
- express properties operationally
	- linear, safety, timed

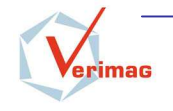

#### the observer entity

- extended timed automaton (  $\sim$  IF process) י<br>ו
	- executed in parallel with an IF system
- **no signal queue** 
	- may send signals ( -> act as environment, inject faults)
- $5666666$ 
	- every part of a system (variables, states, queues<br>events occurred during the previous system step
	- ...)<br>|<br>|e e events occurred during the previous system step  $I/O$ , fork/kill, message delivery...)  $\rightarrow$  { observable event set }<br>modify<br>variables, queues...
- e can modif @
	- variables, queues<br>

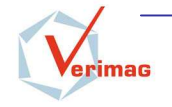

#### state observation

- special operators, functions, types
	- process-in-state operator
	- queue observation functions
		- $get_length()$ ,  $get\_signal_at()...$
		- generic signal type, signal cast operators
- data observation
	- import of variables  $($   $\sim$  IF processes)
	- unrestricted by export clauses

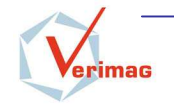

3

#### event observation

- the match clause
	- $\approx$  input clause for observed events (acts on the event set)
- retrieves data related to the event
	- parameter values, PIDs of involved processes...
- examples :  $\bullet$ 
	- match input ODATA  $(x,n)$  in RX
	- match output ODATA  $(x,n)$  from TX via R2 to RX
	- match fork(newpid) RX in Daemon
	- match kill(newpid) RX in Daemon
	- match deliver  $ODATA(x, n)$  from R2
	- match informal "advance window" in TX

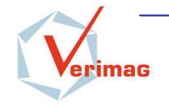

## control & properties

- specific actions
	- **Cut -- stops all system execution**<br>
	flush thereos the erase of the ex-
	- flush -- forces the erase of the event set
- $\bullet$ state classification
	- ordinary, error, success states
	- ordinary, error, success states<br>optionally used in state space exploration
- $\bullet$ • observer classification
	- $\rho$ ure  $\subseteq$  cut  $\subseteq$  intrusive  $\sqrt{m_0}$

<u>re on the semantics…]</u>

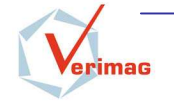

### example : alternating bit

• Property : every time a  $put(m)$  is received, the transmitter does not return in the state idle until a *get(m)* with the same *m* is incurred by the receiver. issued by the receiver

pure observer safety1; var m data;var n data;

state idle #start ;match input put(m);

nextstate wait;endstate;

state wait; provided ({transmitter}0) instate idle;nextstate err;match input put(m);nextstate wait;match output get(n);nextstate dec;endstate;

state dec #unstable ;provided  $n = m$ ; nextstate idle;provided n <> m; nextstate wait;endstate;

state err #error ; endstate;

endobserver;

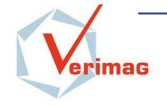